# Diseño y Creación de BD

#### **Universidad de Castilla Universidad de Castilla -La Mancha La Mancha**

### **Etapas propuestas Etapas propuestas**

**3**

*Francisco Ruiz Francisco Ruiz octubre octubre -noviembre 2002 noviembre 2002*

UCLM - F.Ruiz 1

# Contenidos (i)

- **E** Métodos de diseño.
	- Concepto.
	- Tipos.
	- Método propuesto.
		- » Características.
		- $\times$  Etapas.
- $\blacksquare$  Conceptos utilizados.
	- Tablas.
	- Campos y Tipos de Datos.
	- $-$  Claves e índices.
	- Relaciones.

# Contenidos (ii)

**I** Identificar necesidades. **<u>Elección</u>** Diseño inicial. **E** Diseño detallado.

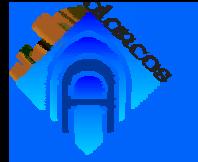

## Métodos de Diseño

**E Conjunto de prácticas y conceptos para** diseñar una clase de sistema.

- **También llamados metodologías.**
- $\blacksquare$  **Tipos de métodos:** 
	- Formales: Técnicas precisas y definidas, lenguajes elaborados (no lenguaje natural).
	- Informales: Prácticas no precisas y lenguajes no precisos. precisos.
	- El lenguaje es un factor determinante en la dificultad del diseño.

#### **Componentes básicos de una metodología**

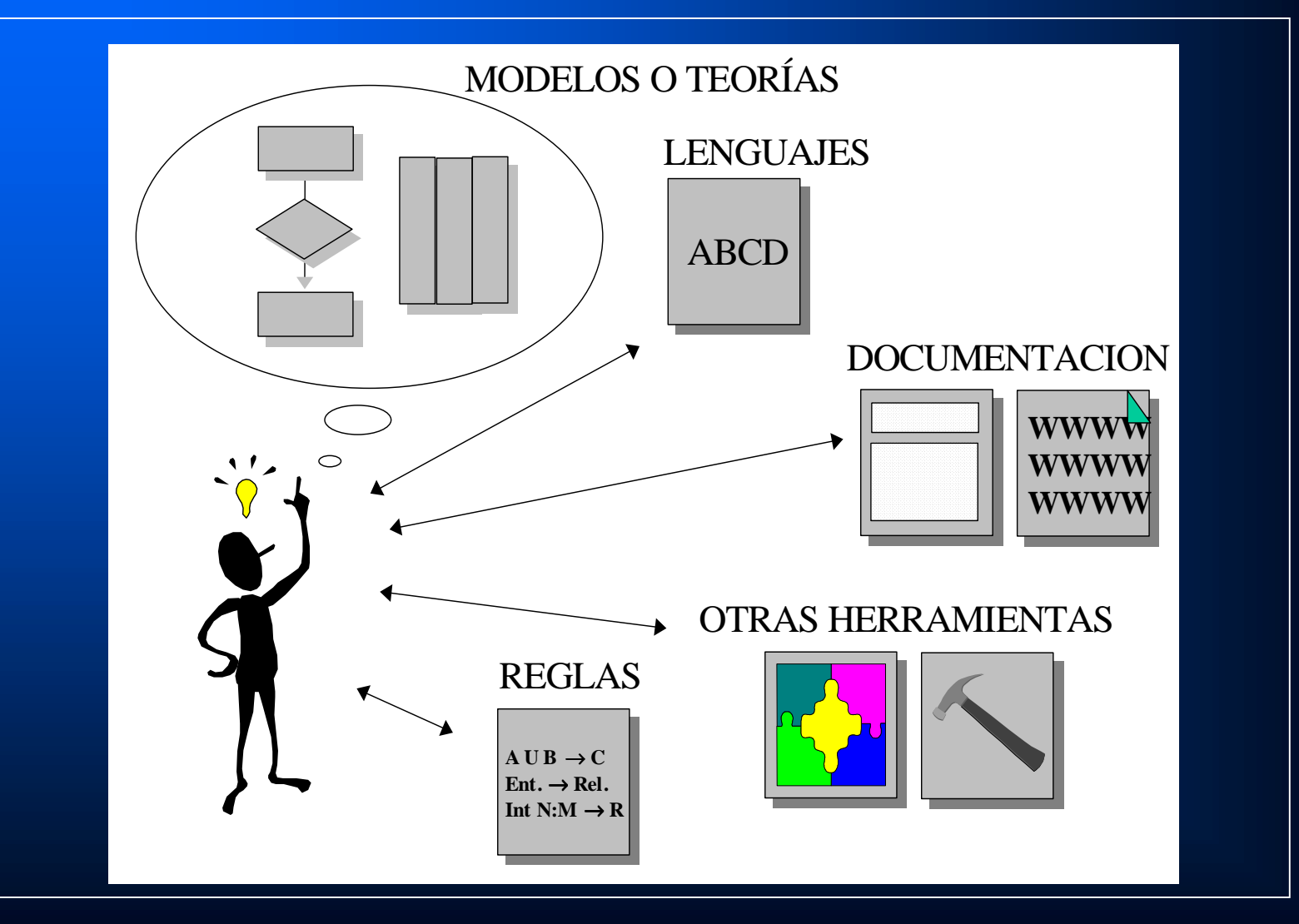

UCLM - F.Ruizz  $\sim$  5

# Características del método propuesto (i)

- **Para BD/SGBD relacionales.**
- ! $\Box$  Informal  $\Rightarrow$  Ágil.
	- No requiere conocimientos técnicos.
	- No utiliza ningún lenguaje formal (matemático o informático).
	- Pero ... => No garantías de buenos resultados en casos de complejidad alta.

# Características del método propuesto (ii)

#### $\blacksquare$  Iterativo:

– Se repiten las tres etapas tantas veces como sea necesario.

#### **I**ncremental:

— En cada ciclo se añaden nuevos datos a la BD, se incorporan al diseño inicial y se implementan en el diseño detallado.

### **E** Ventaja principal:

– La mayoría de las veces no se conocen todas las necesidades de los usuarios desde el principio.

# Características del método propuesto (iii)

### $\blacksquare$  Etapas:

- Identificar necesidades.
	- » Conseguir información sobre la BD.
		- $\blacksquare$  P.e.: estudiar los documentos escritos disponibles.
- Diseño inicial.
	- » Definir la estructura general de la BD.
- Diseño detallado.
	- » Definir los detalles necesarios para su implementación en un ordenador.
	- » Se crea la BD en el ordenador.

# Características del método propuesto (iii)

#### $\blacksquare$  Etapas:

- Identificar necesidades.
	- » Conseguir información sobre la BD.
		- $\blacksquare$  P.e.: estudiar los documentos escritos disponibles.
- Diseño inicial. Diseño inicial. **(papel y lápiz) (papel y lápiz)**
- Definir la estructura general de la BD.
- Diseño detallado. Diseño detallado. **(ordenador y SGBD) (ordenador y SGBD)**
	- » Definir los detalles necesarios para su implementación en un ordenador.
	- » Se crea la BD en el ordenador.

## Conceptos (i)

**I** Tabla: Contenedor de los datos de una determinada *clase de objetos*.

» Nombre.

» Columnas: atributos / propiedades / **campos**.

» Filas: datos de un objeto individual.

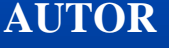

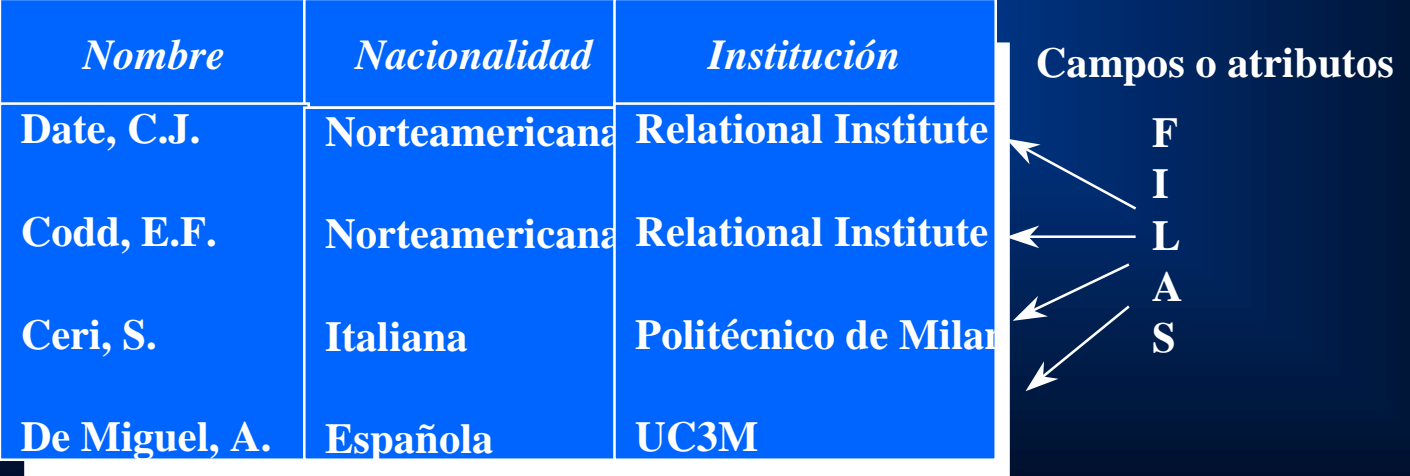

UCLM - F.Ruiz

## Conceptos (ii)

**E Cada campo** tiene una serie de propiedades:

- Nombre.
- <u>Tipo de Dato</u>: tipo de valores que puede tener. » Entero, Fecha, Texto, ...
- Valor por defecto (predeterminado).
- Requerido (SI=> no admite valores nulos). Requerido (SI=> no admite valores nulos).
- $-$  Indexado (SI => forma un índice de ordenación-búsqueda).

## Conceptos (iii)

#### $\blacksquare$  Claves:

- Uno o más campos de una tabla que permiten distinguir a cada objeto individual (fila) de los demás.
	- » => No puede haber dos filas con igual valor.
- <u>Clave primaria</u>: La principal utilizada en una <sub>:</sub> tabla (cuando existen varias).

» Ejemplos: dni de Persona, código de asignatura.

– Índice: otras claves que no son primarias que interesa poder buscar rápidamente por ellas.

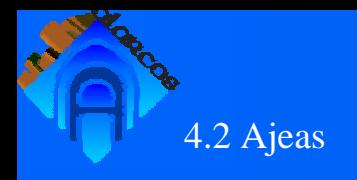

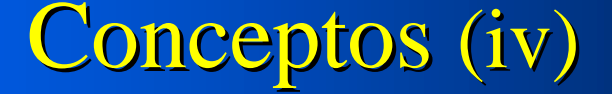

 $\Box$ Una BD relacional es una colección de tablas ... ■ Pero ... entonces, ¿Representa la figura una BD relacional?

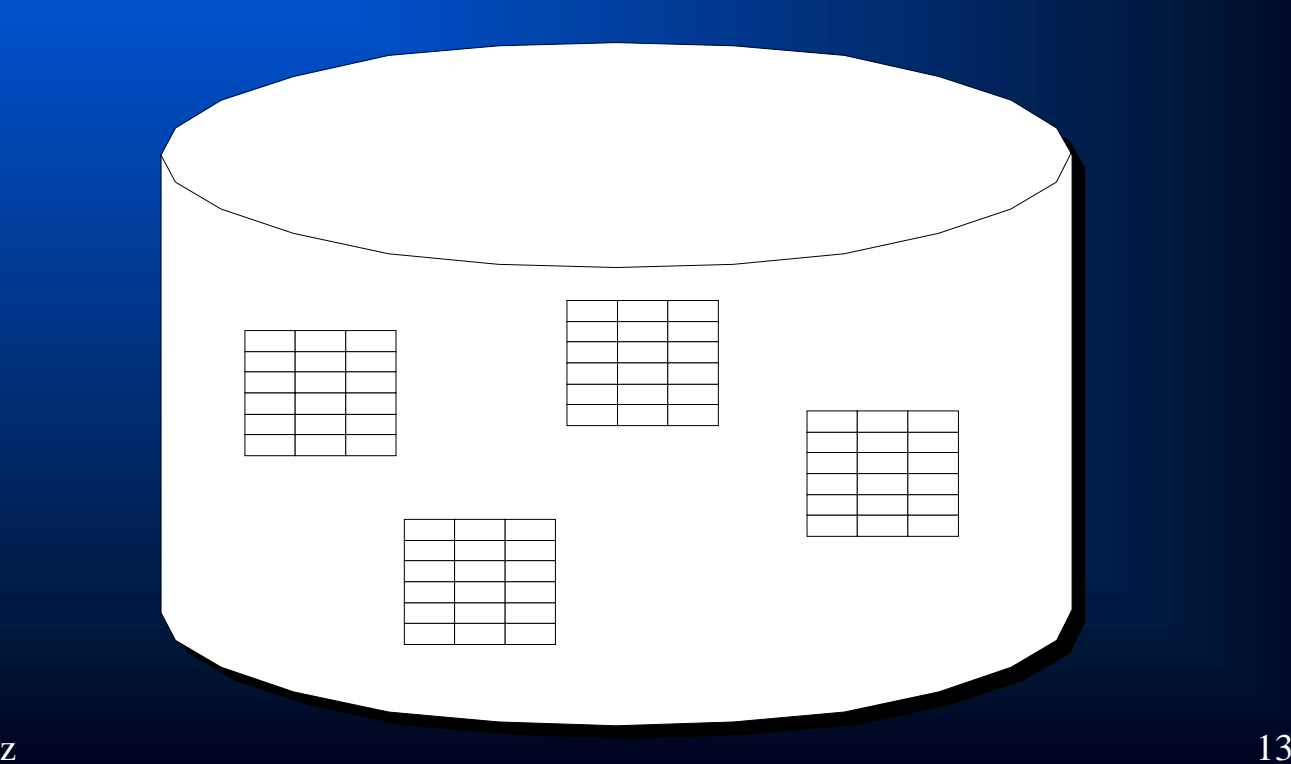

# Conceptos (v)

 $\Box$ Respuesta: NO, porqué una BD (relacional o de otro tipo) es una colección de datos **interrelacionados**.

=> Necesitamos asociar unas tablas con otras.

Se llama **clave ajena** de una tabla R2 a un conjunto de campos cuyos valores han de coincidir con los valores de la clave primaria de una tabla R1.

> - R1 y R2 pueden ser la misma tabla.

- La clave ajena y la correspondiente clave primaria deben tener el mismo tipo de dato.

UCLM - F.Ruizz  $14$ - 1 R1 se asocia con muchos R2.

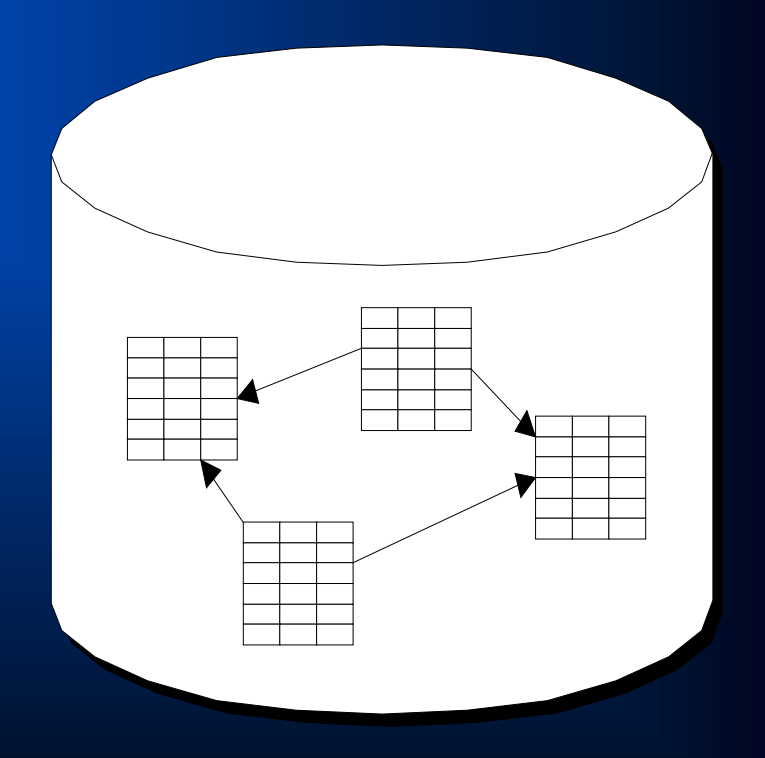

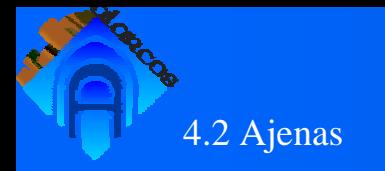

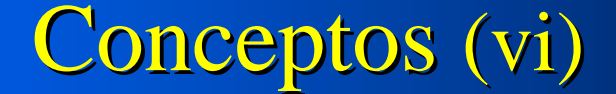

**Ejemplo de claves primarias y ajenas**

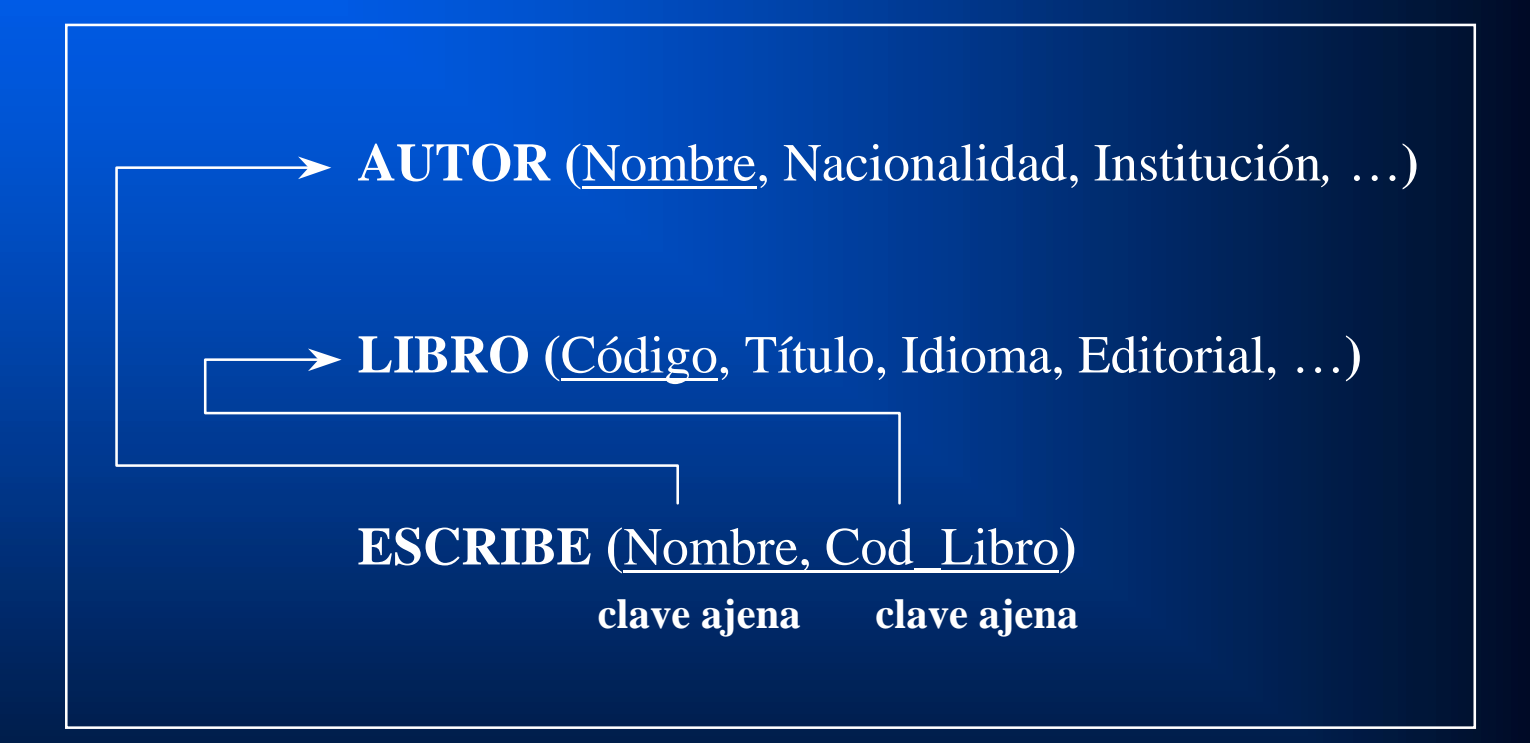

Los atributos que forman la clave primaria se muestran subrayados

UCLM - F.Ruiz

## Conceptos (vii)

- $\blacksquare$  **Propiedades de las claves ajenas:** 
	- Tablas origen y destino.
	- Campos de la tabla origen.
	- Campos de la tabla destino (los de la clave primaria).
	- Exigir integridad referencial.
	- Actualizar / Eliminar en cascada.

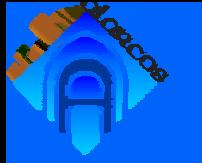

## Identificar necesidades

**El resultado es un documento en lenguaje** natural (Castellano) incluyendo la lista de natural (Castellano) incluyendo la lista de necesidades.

### **<u>Exercise</u>**

- Estudiar los documentos existentes. Estudiar los documentos existentes.
- Decidir los datos que deben almacenarse en la BD.

# Identificar necesidades: Ejemplo (i)

#### **E** Base de Datos de CD's de una tienda de música:

- $-$  a) Existen dos tipos de obras: los CD's individuales y las  $$ colecciones. Las obras se identifican por su clave (parecida al ISBN de los libros) que es general para todo el mundo. También tienen un nombre.
- $\, -\,$  b) Cada CD se puede identificar también por un número asignado  $\,$ por la propia tienda (#cd). Tiene un precio venta al público (PVP).
- c) Cada CD incluye varias pistas, que están numeradas (1,2,3, …) c) Cada CD incluye varias pistas, que están numeradas (1,2,3, …). De cada pista nos interesa el título de la canción que contiene y su duración. Dos o mas canciones de distintos CD's pueden tener el mismo título.
- $-$  d) A cada colección pertenecen varios CD's. Una colección tiene un promotor y un PVP (que se cobra al adquirirla entera), que suele ser mas bajo que la suma de los PVP's de los CD's que la forman.

# Identificar necesidades: Ejemplo (ii)

#### **E** Base de Datos de CD's de una tienda de música:

- e) Cada CD ha sido realizado por uno o varios artistas. Los artistas se identifican por su nombre. También interesa conocer de ellos el país y el estilo musical (rock, country, flamenco, música española, etc).
- $-$  f) Los artistas pueden ser personas individuales o grupos. Para los grupos interesa conocer también el número de componentes y sus nombres.
- $\, -\,$  g) Se quiere tener otro fichero con datos de las compañías  $\,$ discográficas: su nombre (que las identifica), su dirección en España (calle, número y código postal-cp-) y el país donde tienen la sede central.

# Identificar necesidades: Ejemplo (iii)

#### **E** Base de Datos de CD's de una tienda de música:

- $\, -\,$  h) Cada compañía ha editado una o varias obras. Cada obra sólo la  $\,$ puede editar la compañía propietaria de sus derechos, pero estos derechos pueden cambiar a otra compañía con el tiempo (por compra, cesión, etc). De cada obra puede haber varias ediciones realizadas por la misma compañía (o por varias distintas si los derechos han cambiado). Por tanto, de cada edición de cada obra interesa conocer la compañía que la ha realizado, así como su interesa conocer la compañía que la ha realizado, así como su fecha.
- $\, -\,$ i) Por último, se quiere saber para cada obra cual es la compañía propietaria actualmente de los derechos (se necesita para saber a quién pedir mas ejemplares de la obra en caso de necesidad). quién pedir mas ejemplares de la obra en caso de necesidad).

# Diseño inicial (i)

 $\blacksquare$  El resultado son 2 documentos:

- 1. **Diagrama Diagrama** con la arquitectura de la BD. con la arquitectura de la BD.
- 2. Lista de tablas y sus propiedades.

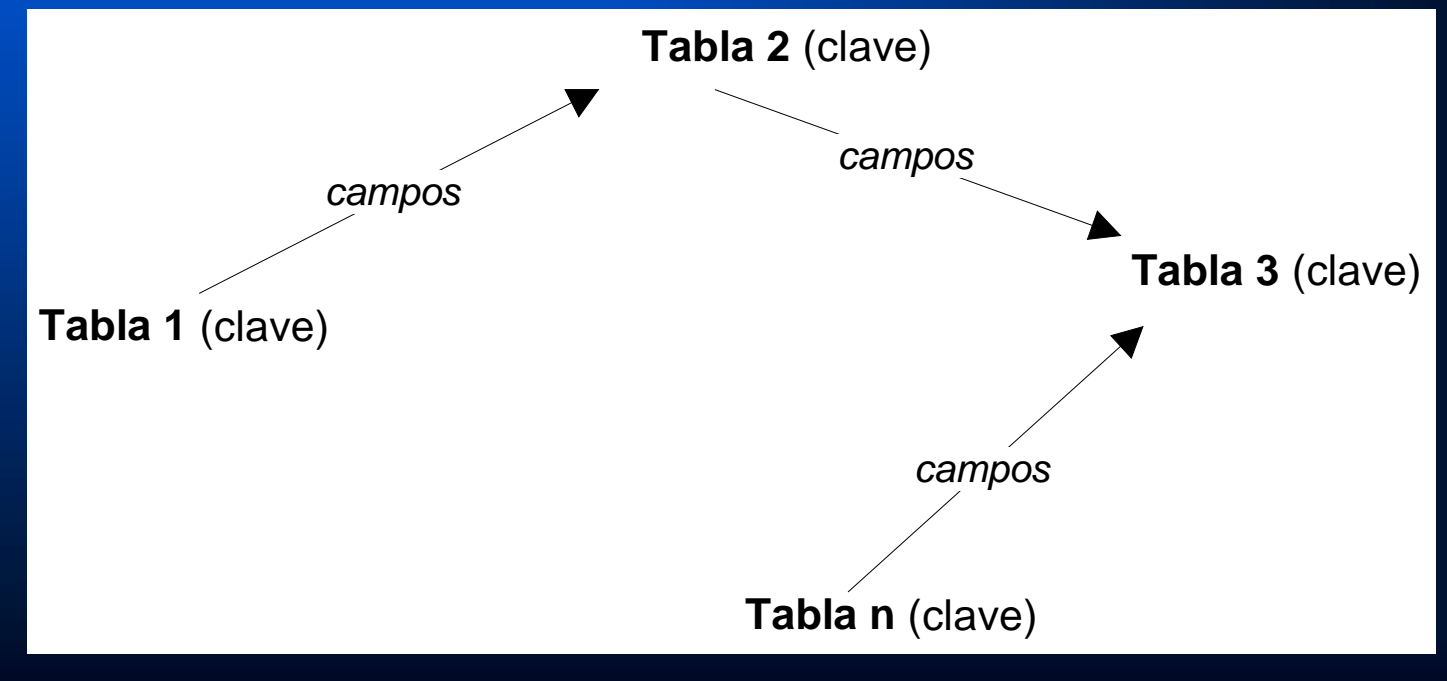

## Diseño inicial (ii)

 $\blacksquare$  El resultado son 2 documentos:

- 1. Diagrama con la arquitectura de la BD.
- 2. **Lista de tablas Lista de tablas** y sus propiedades. y sus propiedades.

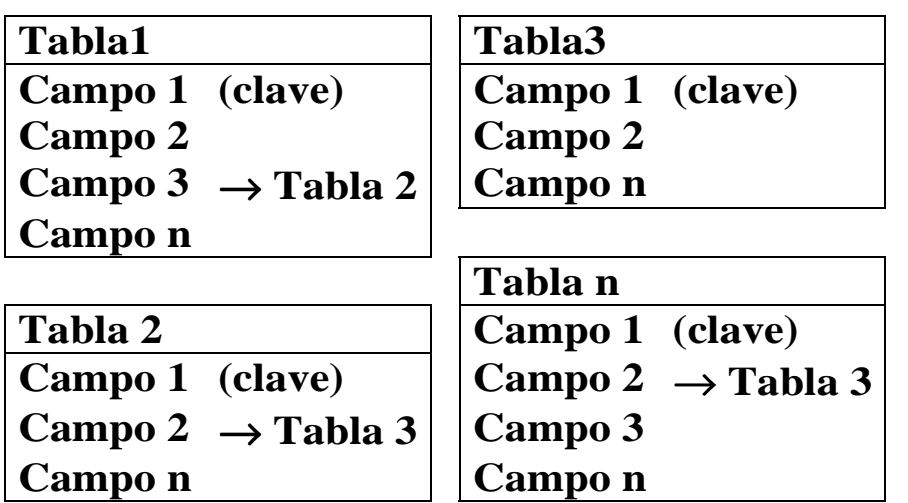

Nombre de la tablaNombres de los campos Cuales forman la claveCuales apuntan a otra tabla

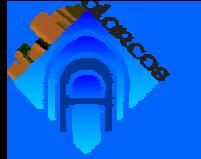

# Diseño detallado (i)

**El resultado es la base de datos creada y** preparada en un ordenador para contener datos.

### **<u>Exercise</u>**

– Crear cada tabla:

» Añadir sus campos con sus propiedades.

» Identificar la clave primaria.

– Crear cada relación.